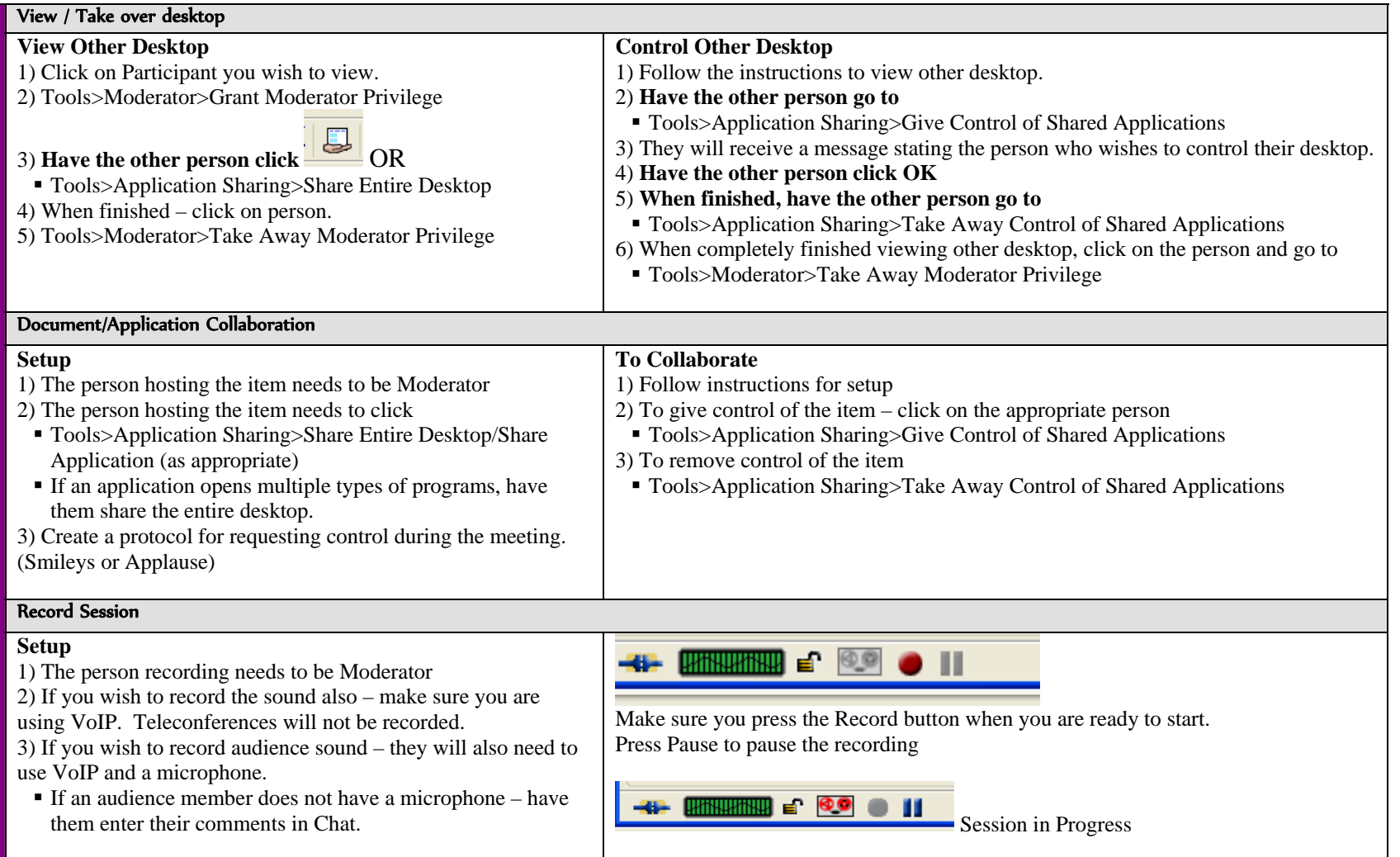

## Detailed manuals- http://www.elluminate.com/support/docs/sas/online\_help.jsp

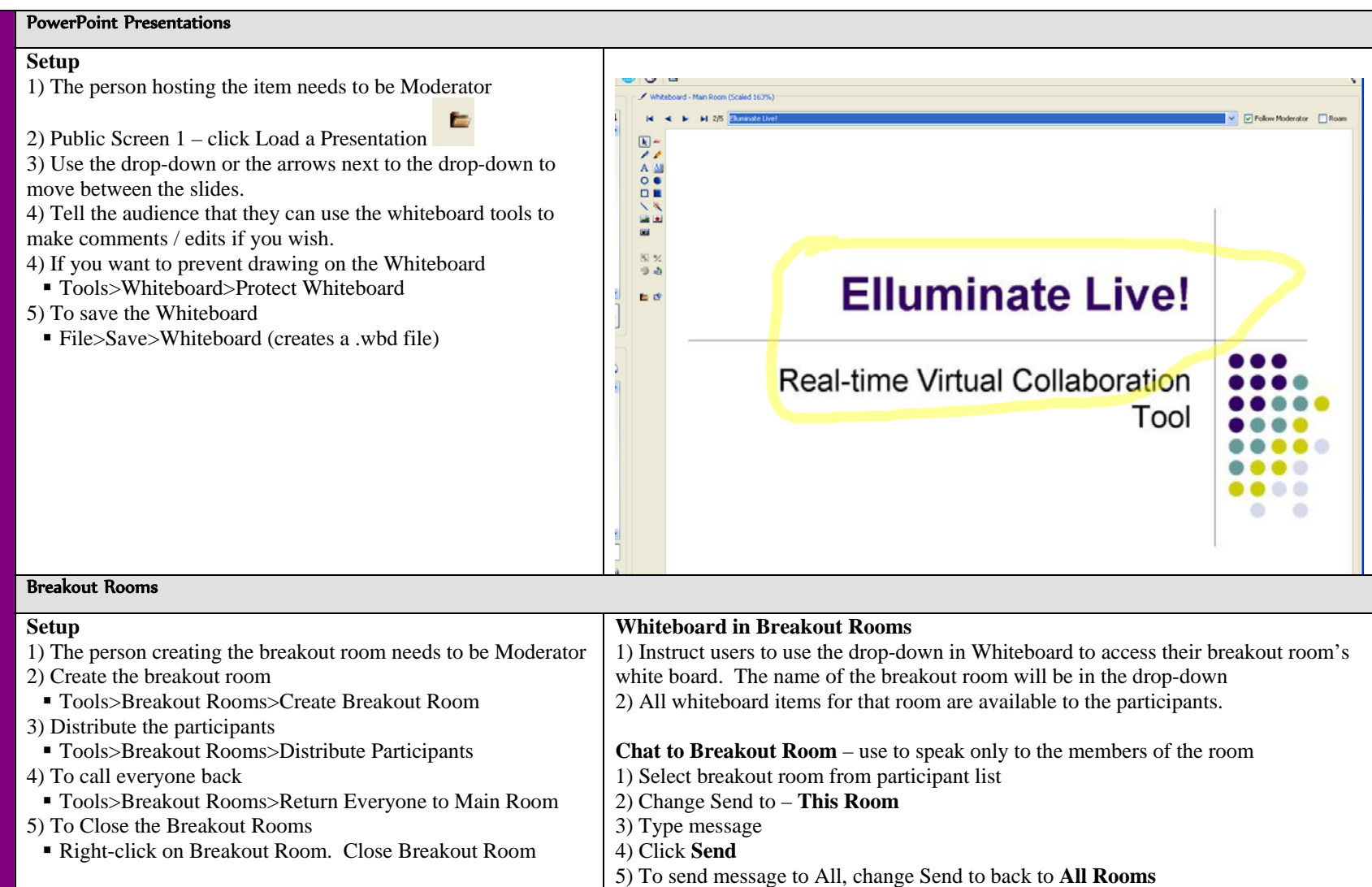

## Detailed manuals- http://www.elluminate.com/support/docs/sas/online\_help.jsp

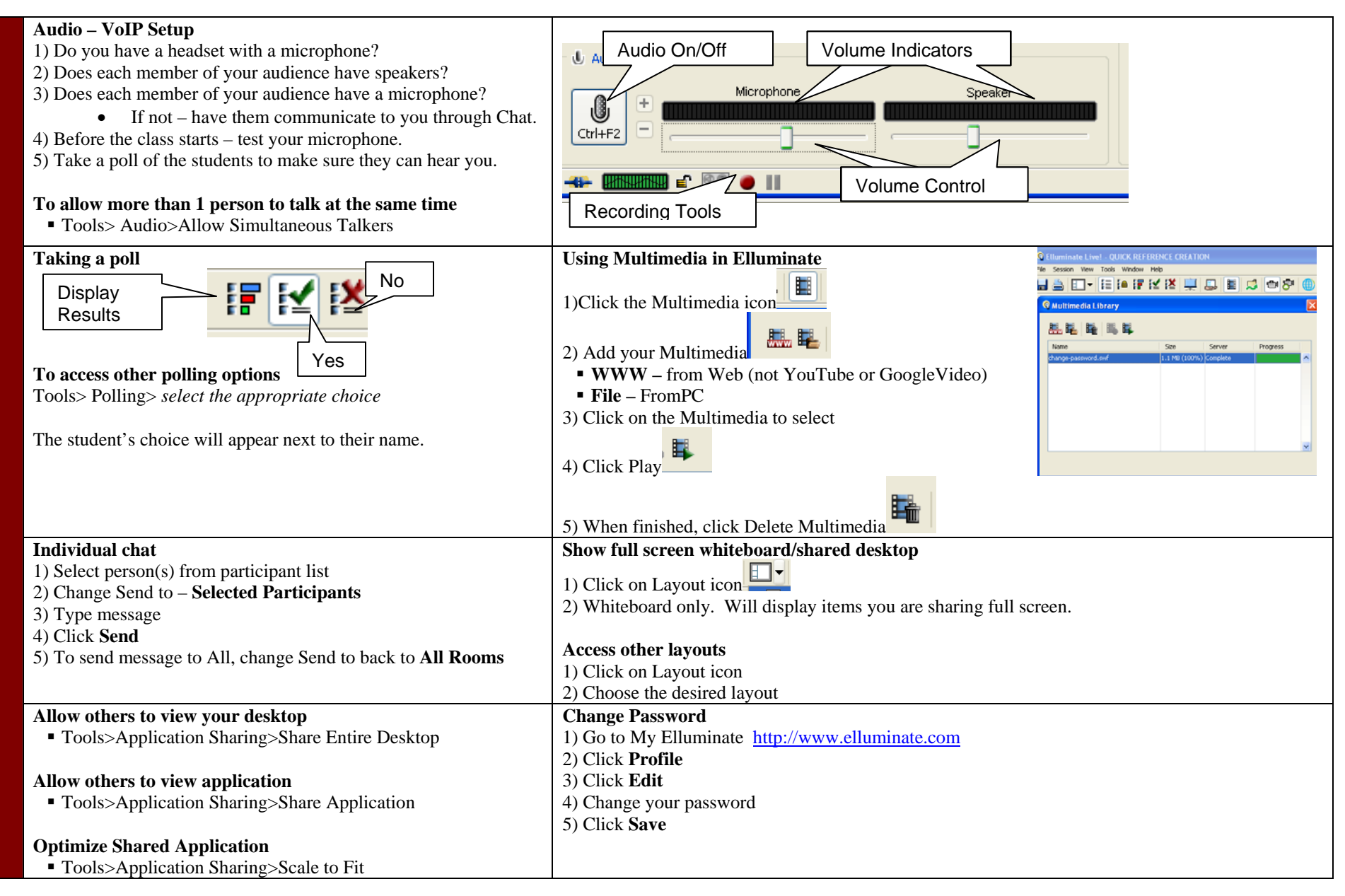